# *Rman Don't Forget the Basics*

#### *NYOUG Webinar February 3, 2012*

*Michael S. Abbey Oracle DBA / Team Lead* 

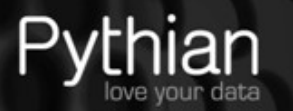

1

#### **Why Companies Trust Pythian**

#### • Recognized Leader:

- Global industry-leader in remote database administration services and consulting for Oracle, Oracle Applications, MySQL and SQL Server
- Work with over 150 multinational companies such as Forbes.com, Fox Sports, Nordion and Western Union to help manage their complex IT deployments
- $\cdot$  Expertise:
- One of the world's largest concentrations of dedicated, full-time DBA expertise. Employ 7 Oracle ACEs/ACE Directors.
- · Hold 7 Specializations under Oracle Platinum Partner program, including Oracle Exadata, Oracle GoldenGate & Oracle RAC.
- Global Reach & Scalability:
- · 24/7/365 global remote support for DBA and consulting, systems administration, special projects or emergency response

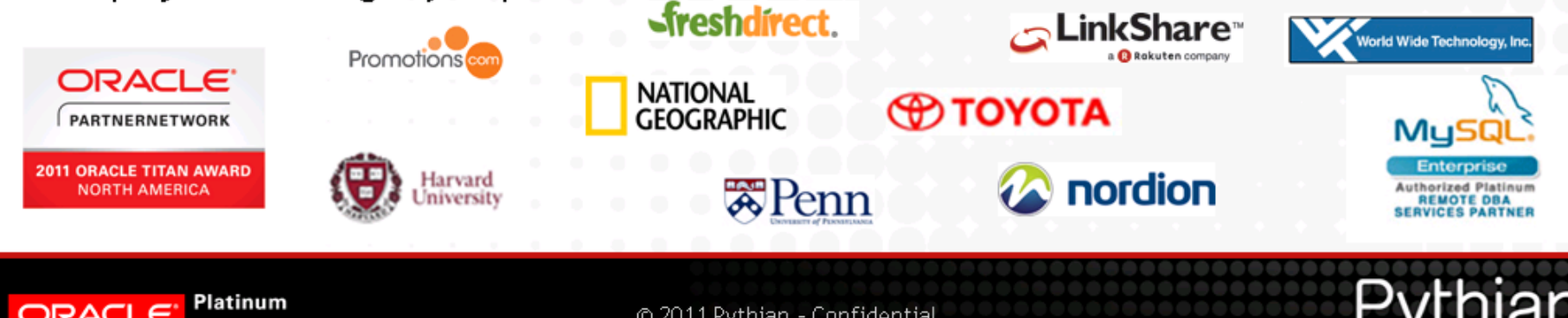

## Preaching to the converted

- The ultimate backup solution
- Teenager of Oracle backup solutions
- Least amount of intervention
- Simple syntax
- Redundant metadata (with catalog)
- Native compression

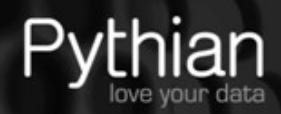

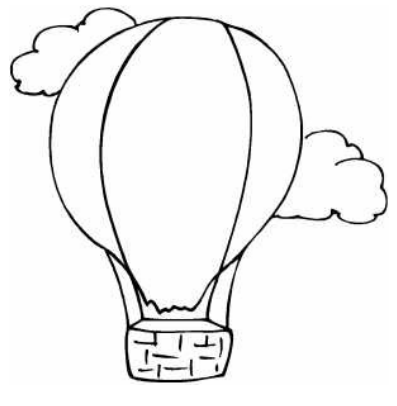

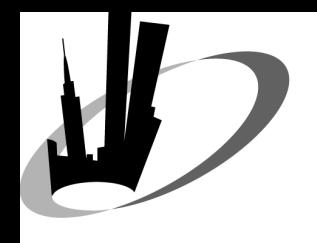

#### Approach

- Overview of the top 10
- The why
- Interactive discussion
- Summary and moving forward

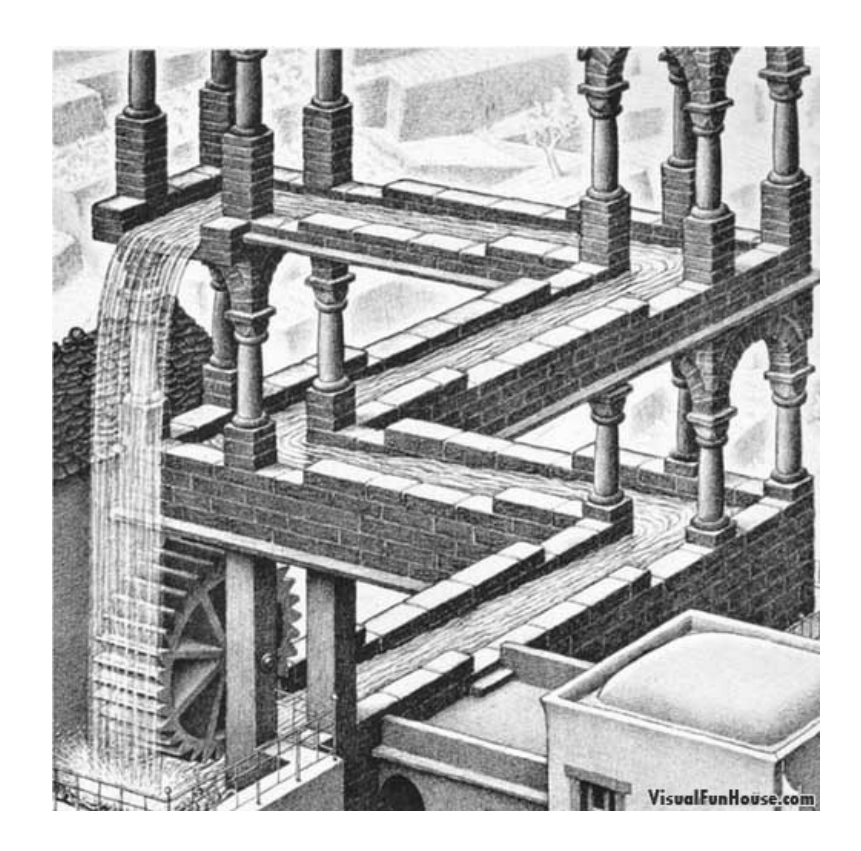

*Rman Best Practices - Michael S. Abbey* © Pythian 2011

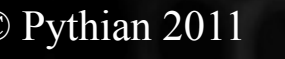

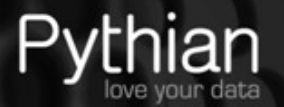

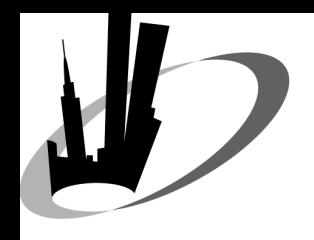

#### Mantra

Back up and take a good look at your backup; the secret about backup is to be able to get your backup and bring your database back up …

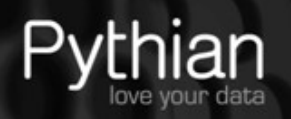

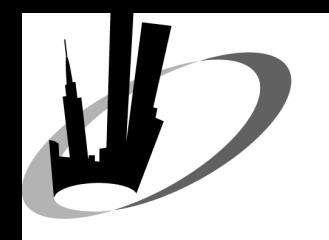

#### Language concerns

- Persistent configuration
- Naming conventions
- Duplicate database
- Block change tracking

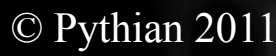

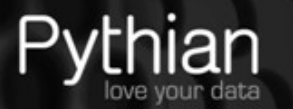

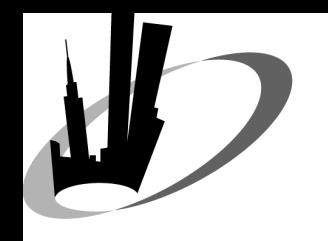

#### Prep for loss of everything

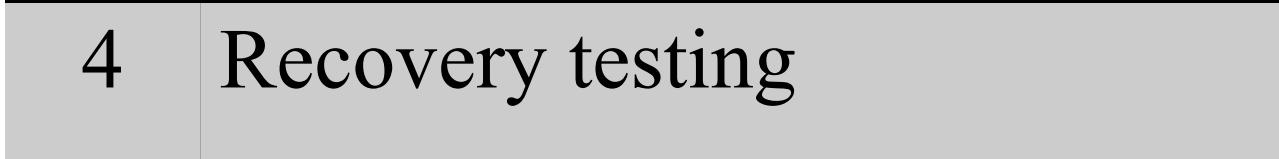

- Catalog-based
- 2 control file record keep time

#### Controlfile autobackup

*Rman Best Practices - Michael S. Abbey*  $\qquad \qquad \odot$  Pythian 2011

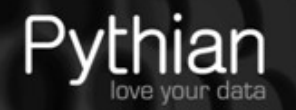

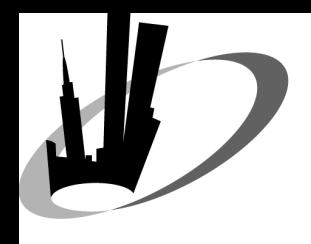

#### 10-Language concerns

- Avoid surprises of character translation
	- $-$  raison d'être  $\Box$ raison d'jtre
	- $-$  André  $\Box$ Andrh
- Assist reporting using *list backup ...;* commands [02-OCT-11 *or* 02-OCT-11 04:32:19]
- Instrumental when using restore/recovery *set until* functionality

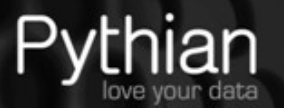

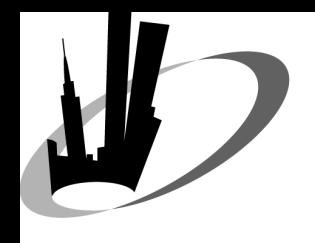

#### 10-Language concerns

- Query the character set of your database using *V\$NLS\_PARAMETERS*
- Set environment accordingly

NLS LANG=american america.we8iso8859p1

NLS\_DATE\_FORMAT='DD-MON-YYYY HH24:MI:SS'

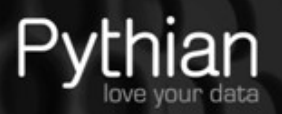

## 9-Persistent configuration

- Default device type
- Compression preferences (10*g* and up)
- Channel configuration
- Recovery window (preferred to *redundancy*)
	- avoid surprises; see [here](http://www.pythian.com/news/1509/rman-redundancy-is-not-a-viable-retention-policy/) (Seiler, Pythian)
	- what becomes obsolete; see [here](http://oradbatips.blogspot.com/2006/11/tip-4-rman-recovery-window.html) (Shedai, Pythian)
	- controls deletion of obsolete archived redo

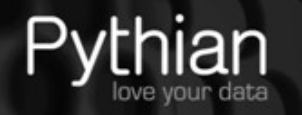

# 9-Persistent configuration

configure default device type to disk; configure device type disk backup type to compressed backupset; configure channel device type disk format '/rman/orcl/%d %U bsn%s pn%p %T.bak'; configure retention policy to recovery window of 14 days; configure maxsetsize to 8g;

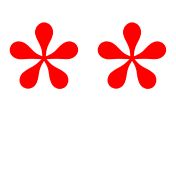

*Rman Best Practices - Michael S. Abbey* © Pythian 2011

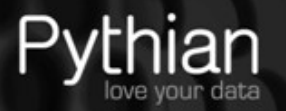

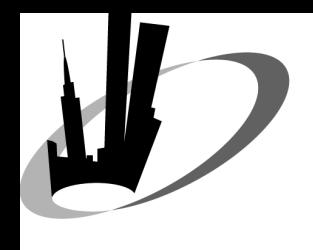

#### 8-Naming conventions

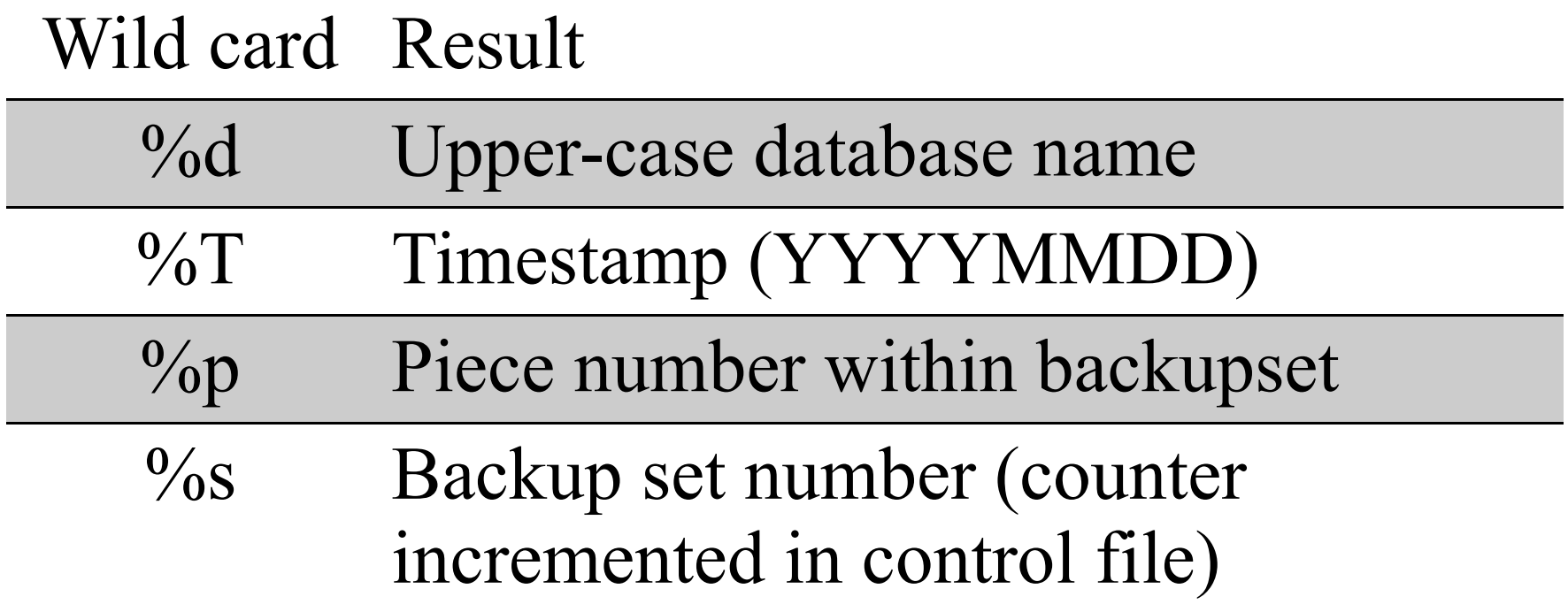

*Rman Best Practices - Michael S. Abbey*  $\bigcirc$  Pythian 2011

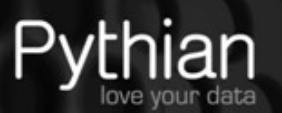

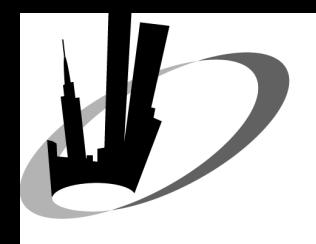

#### 7-Duplicate database

- Fluency mandatory
- Proof-of-concept on backup strategy
- Features of 11*g* and 9*i*/10*g*
- Build physical standby
- Nuances of doing on same server
	- db name the same
	- lock\_name\_space

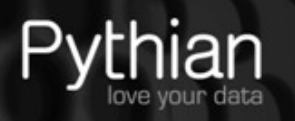

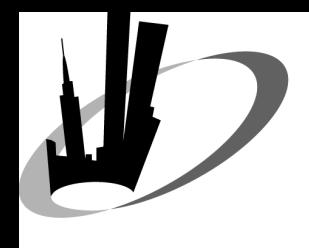

#### 7-Duplicate database

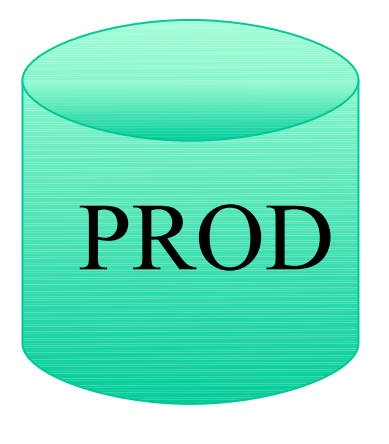

• open "normal" • application activities ongoing

SQL\*Net connectivity

SYS password = SYS password

*Rman Best Practices - Michael S. Abbey* © Pythian 2011

• nomount

spfile in place

STDBY

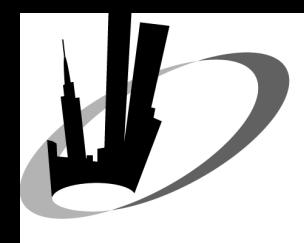

#### 7-Duplicate database

 $10g$ 

• 11g

- Rman backup accessible to the standby site
- Restore from rman image
- Roll-forward to current point-in-time

- No rman backup need be on standby site
- Active duplicate
- Roll-forward activities reduced

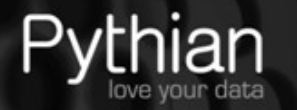

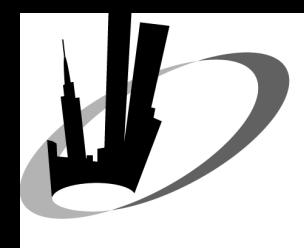

#### 6-Block change tracking

- Huge enhancement for incremental backups
- BCT file used by rman as a roadmap to what has changed
- Discuss when turned on
	- With personnel doing backups
	- Many organizations do not backup ANYTHING in database directories or Oracle software locations

*Rman Best Practices - Michael S. Abbey* © Pythian 2011

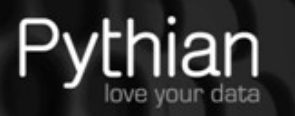

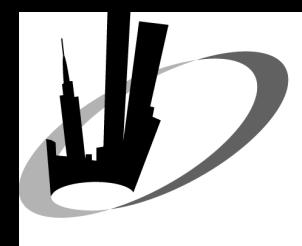

#### 6-Block change tracking

alter database enable block change tracking using file '/database/orcl\_bct.f';

alter database disable block change tracking;

*Rman Best Practices - Michael S. Abbey* © Pythian 2011

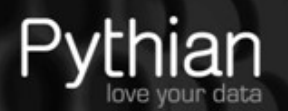

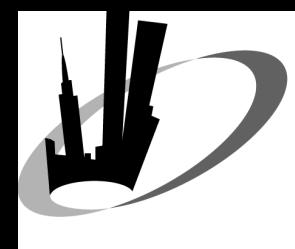

#### 6-Block change tracking

## **Minimal**

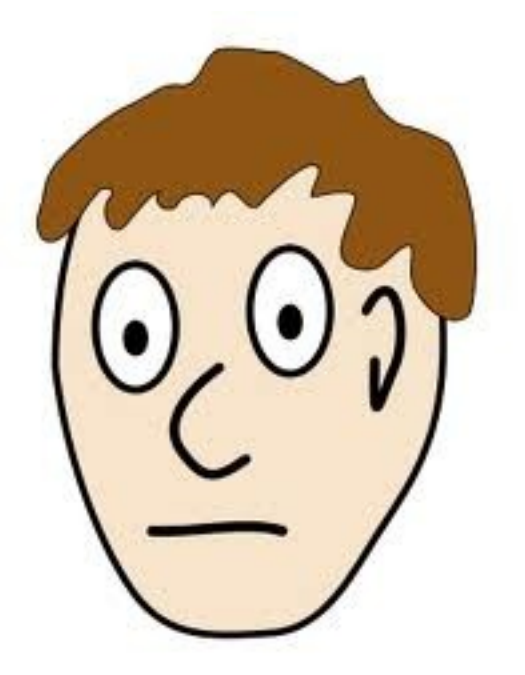

*Rman Best Practices - Michael S. Abbey*  $\overline{\textcircled{c}}$  Pythian 2011

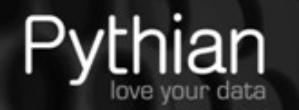

# 5-Prep for loss of everything

- 1. Controlfile autobackup
- 2. Precious DBID
- 3. As many level 0's as performance and storage can "tolerate"
- 4. Regular "show all;" to ALWAYS know where rman will find backupset pieces

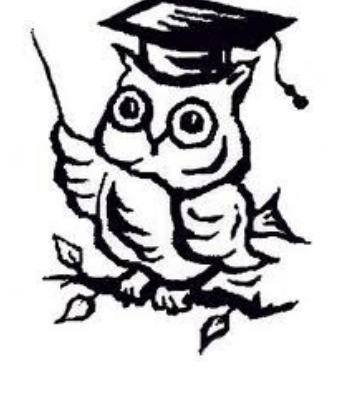

19

*Rman Best Practices - Michael S. Abbey*  $\qquad \qquad \odot$  Pythian 2011

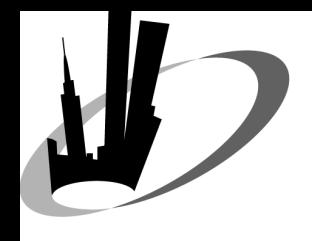

#### 4-Recovery testing

- The full gamut of scenarios
	- full database
	- point-in-time
		- cancel based
		- time based
		- change based
- Restore database validate
- Restore database preview

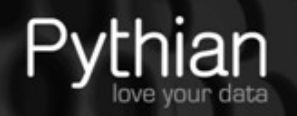

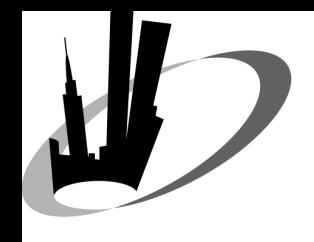

#### 4-Recovery testing

- Nothing replace "the real thing"
- Same-server restore/recovery requirements

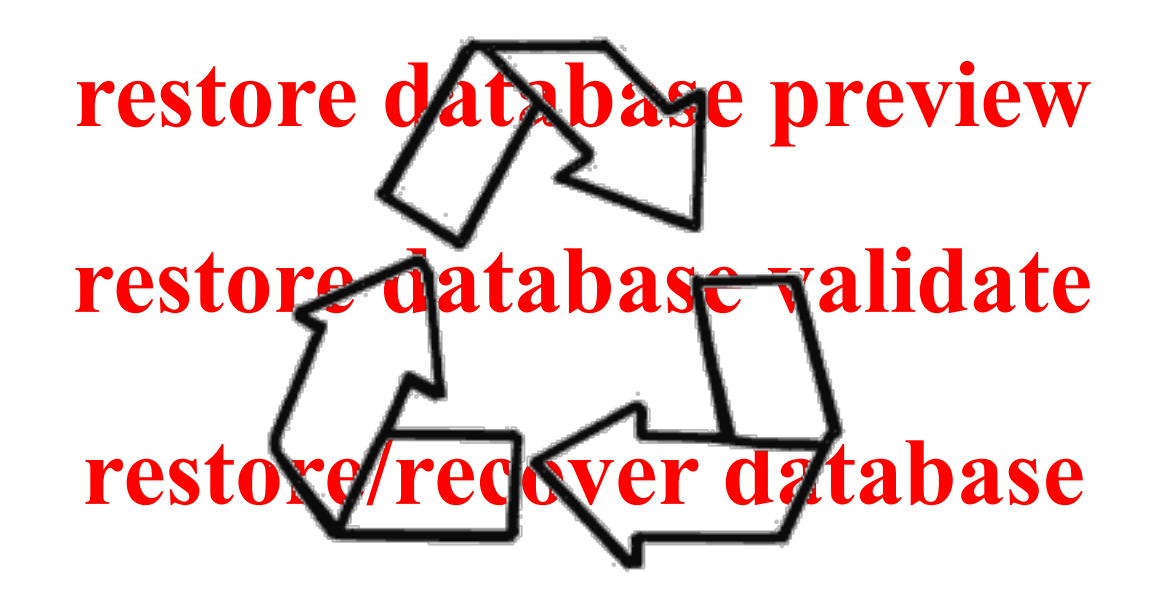

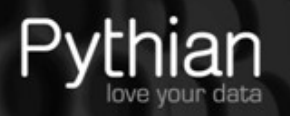

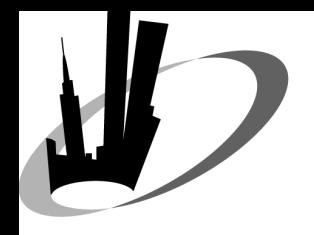

#### set dbid 320066378; **\*\***run {

 set controlfile autobackup format for device type disk to '/rman/orcl/%F'; restore controlfile from autobackup; }

*Rman Best Practices - Michael S. Abbey* © Pythian 2011

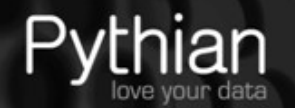

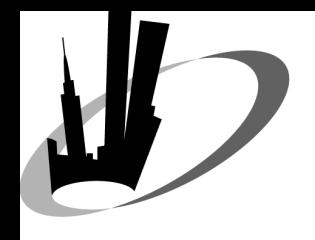

#### 3-Recovery catalog

- 2 locations for metadata
- BP object in catalog frequent target of rman reporting activities
- Mandatory to allow *master* database rescovery when writing rman on physical standby
- Same server with its own standby

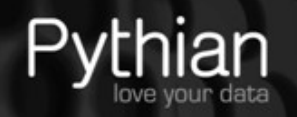

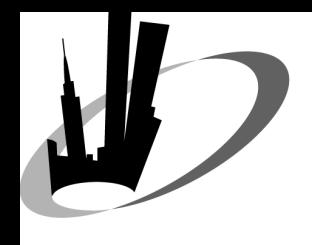

#### 3-Recovery catalog

User with

- quota
- create session
- create table
- create view
- create procedure
- recovery\_catalog\_owner

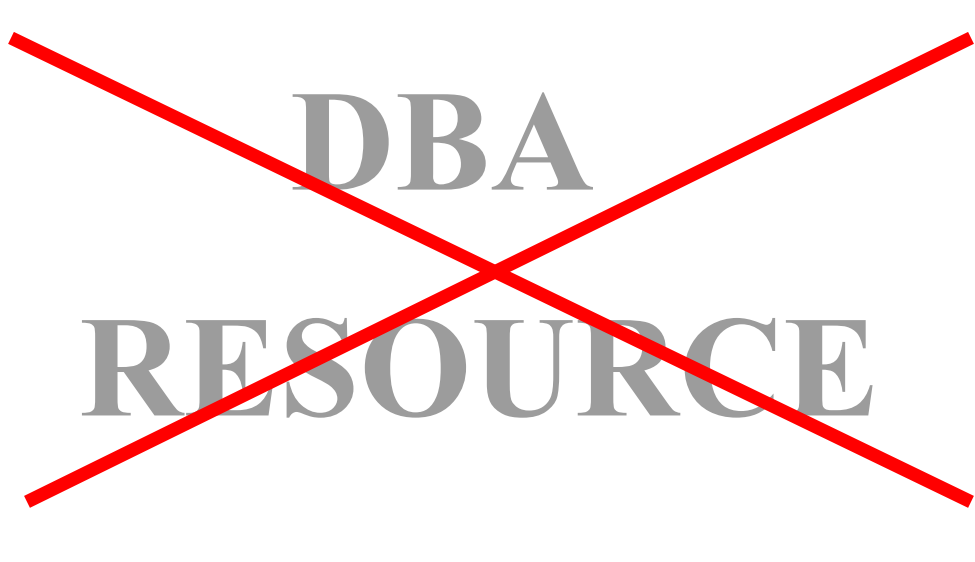

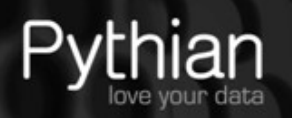

# 2-control file record keep time

- Specifies the minimum number of days before a reusable record in the control file can be reused
- Only applies to control file records that are circularly re-usable
- Archivelog records AND many types of backup records fall into this category

*Rman Best Practices - Michael S. Abbey* © Pythian 2011

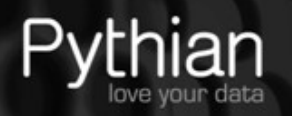

# 2-control\_file\_record\_keep\_time<sup>26</sup>

alter system set control file record keep time = 65;

9748480 Nov 5 cntrl1.ctl 19496960 Nov 25 cntrl1.ctl

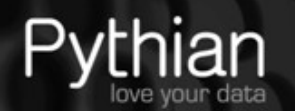

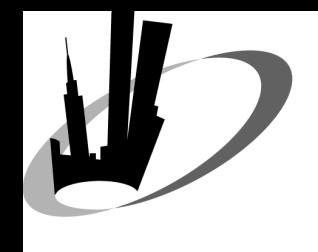

#### 1-Controlfile autobackup

- The ultimate configuration
- Controlfile backup taken
	- structure change to database
	- ANY rman backup
- Restore controlfile to alternate location
- Backup (then extract) spfile

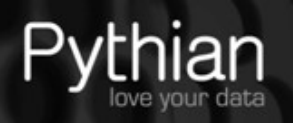

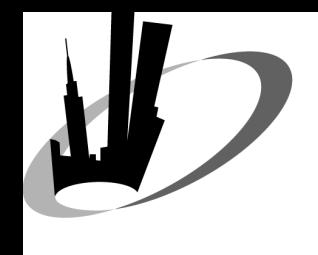

## 1-Controlfile autobackup

- Written when
	- a successful rman backup completes
	- a structural change is done on the database
- Facilitates recovery from loss of everything (even *spfile*)
- Contains the DBID when *%F* used as format mask

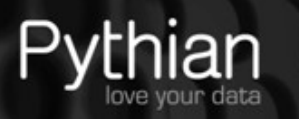

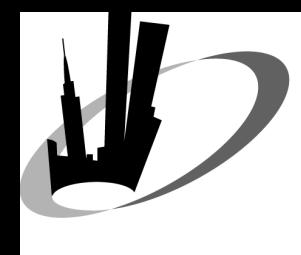

#### 1-Controlfile autobackup

configure controlfile autobackup on;

configure controlfile autobackup format for device type disk to '/rman/orcl/%F';

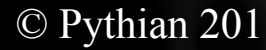

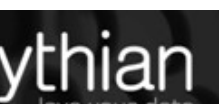

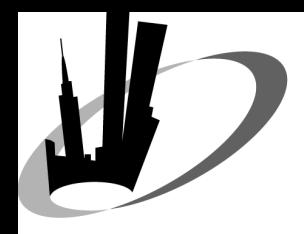

#### abbey@pythian.com

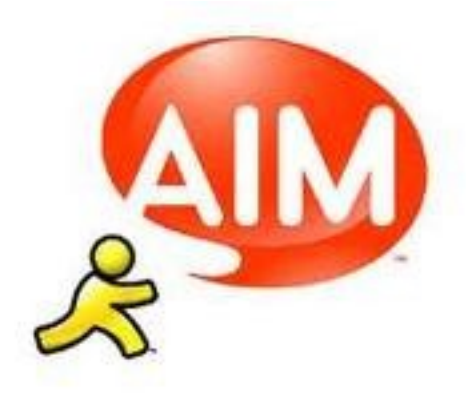

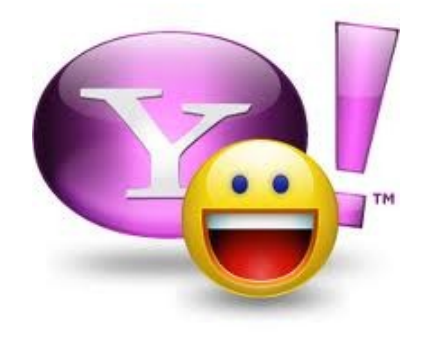

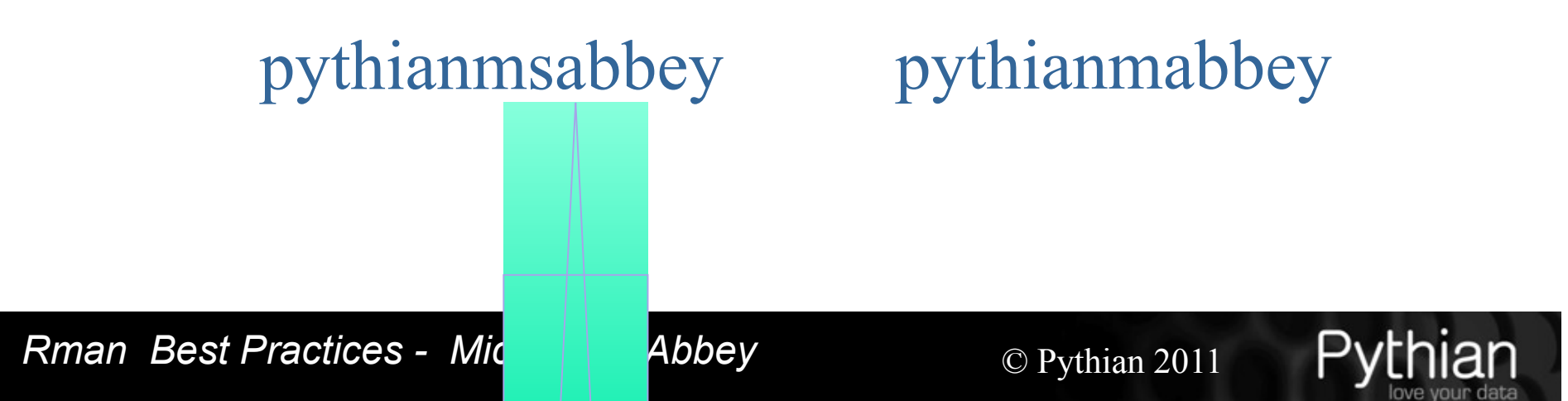

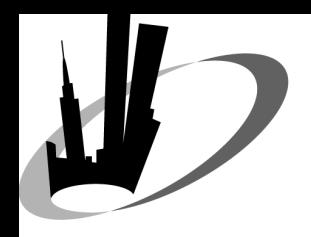

# Q & A

*Rman Best Practices - Michael S. Abbey*  $\qquad \qquad \odot$  Pythian 2011

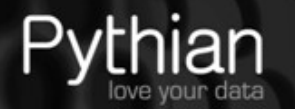